<http://mergedoc.sourceforge.jp/>

Eclipse all in one Full tomcat

## servlet

1.tomcat 2.WEB-INF web.xml

## struts

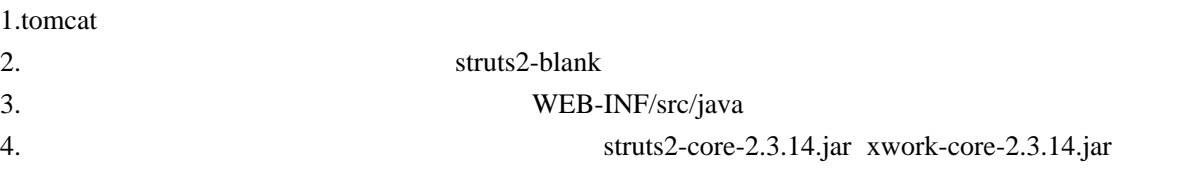

## sastruts

<http://eclipse.seasar.org/updates/3.3/site.xml>

Dolteng S2Junit4

<http://eclipse.seasar.org/updates/3.2/>

H2 DB